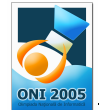

 Ministerul Educaţiei şi Cercetării Olimpiada Naţională de Informatică Clasa a X- a Galaţi, 25 martie – 1 aprilie 2005 Ziua 1

fişier sursă: avere.c, avere.cpp, avere.pas

Italag a fost toată viaţa pasionat de speculaţii bursiere reuşind să adune o avere considerabilă. Fiind un tip original şi pasionat de matematică a scris un testament inedit. Testamentul conţine două numere naturale: S reprezentând averea ce trebuie împărțită moștenitorilor și n reprezentând alegerea sa pentru împărțirea averii.

Italag decide să-şi împartă toată averea, iar sumele pe care le acordă moştenitorilor să fie în ordine strict descrescătoare.

De exemplu dacă averea ar fi 7 unități monetare, ar putea fi împărțită astfel:

4 (unități primului moștenitor) 3 (unități celui de-al doilea), sau

6 (unităţi primului moştenitor) 1 (unitate celui de-al doilea), sau

7 (doar primului moştenitor), sau

5 (unităţi primului moştenitor) 2 (unităţi celui de-al doilea), sau

4 (unităţi primului moştenitor) 2 (unităţi celui de-al doilea) 1 (unitate celui de-al treilea).

Văzând că îi este foarte greu să verifice dacă nu cumva a omis vreo variantă de împărţire, Italag le-a scris în ordine lexicografică. Pentru exemplul de mai sus: 4 2 1; 4 3; 5 2; 6 1; 7.

A hotărât ca banii să fie distribuiți conform celei de-a N-a posibilități din ordinea lexicografică.

## Cerintă

Scrieți un program care pentru numerele s, N date să calculeze și să afișeze numărul total de posibilități de împărțire a averii, precum și modul în care se face această împărțire conform cu a  $N-a$  posibilitate din ordinea lexicografică.

#### Date de intrare

Fisierul de intrare avere. in contine o singură linie pe care se află două numere naturale separate printr-un singur spatiu:

- primul număr (S) reprezintă suma totală
- cel de-al doilea (N) reprezintă numărul de ordine al poziţiei căutate.

## Date de ieşire

Fişierul de ieşire avere.out va conține două linii:

- pe prima linie va fi afişat numărul total de modalităţi de împărţire a averii;
- $-$  pe cea de-a doua linie va fi afisată a  $N$ -a posibilitate de împărtire a lui  $S$  conform cerintei în ordine lexicografică. Elementele sale vor fi separate prin câte un spaţiu.

#### Restricţii şi precizări

- $1 < S < 701$
- $\sim 0 \leq N \leq$  numărul total de posibilități cu suma S
- Se acordă punctaj parţial pentru fiecare test: 5 puncte pentru determinarea corectă a numărului de posibilităţi de împărţire a lui S şi 5 puncte pentru determinarea corectă a posibilităţii N, din ordinea lexicografică.
- Posibilităţile de împărţire a averii sunt numerotate începând cu 1.
- Fie  $x = (x_1, x_2, ..., x_m)$  și  $y = (y_1, y_2, ..., y_p)$  două șiruri. Spunem că x precedă pe y din punct de vedere lexicografic, dacă există k≥1, astfel încât  $x_i=y_i$ , pentru orice i=1, k-1 și  $x_k < y_k$ .

Exemplu: 4 2 1 precedă secvența 4 3 deoarece  $(4=4, 2<3)$ , iar 6 1 precedă 7 deoarece 6<7.

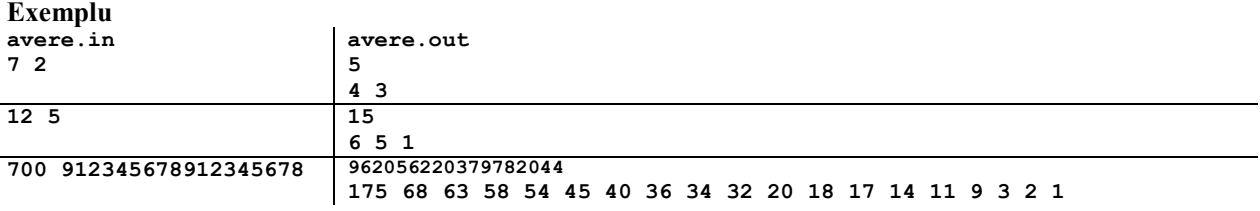

Timp maxim de execuţie/test: 1 secundă pentru Windows şi 0.1 secunde pentru Linux. Limita totală de memorie sub Linux este 3Mb din care 1Mb pentru stivă.

# avere and 100 puncte